# **Техника безопасности**

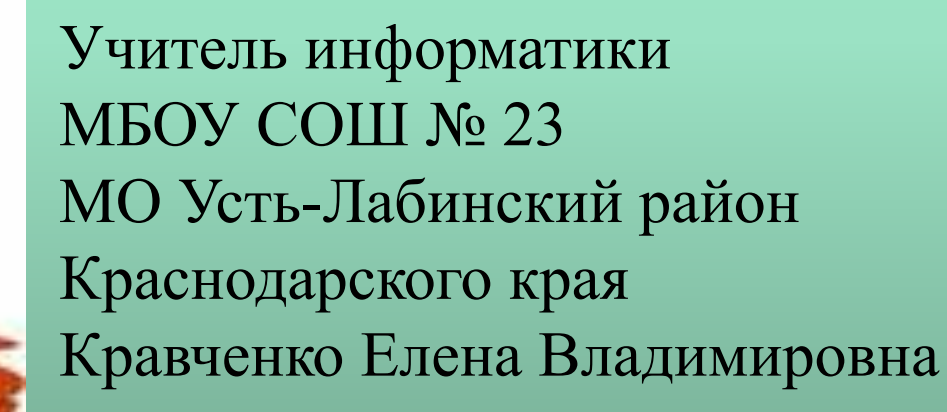

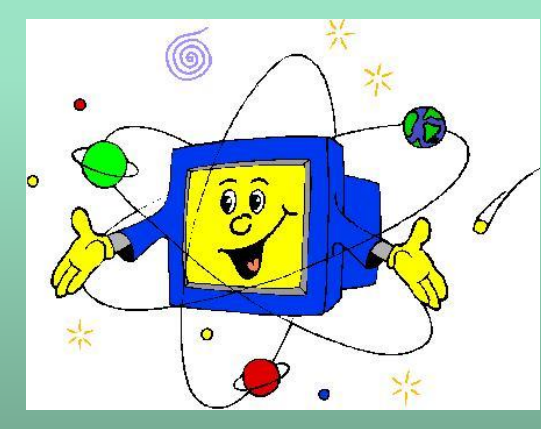

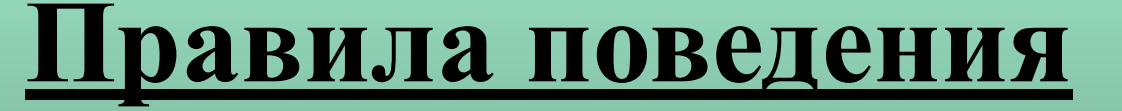

**Давайте вспомним как нужно правильно вести себя в компьютерном классе. Хочется верить, что компьютер стал вашим помощником.**

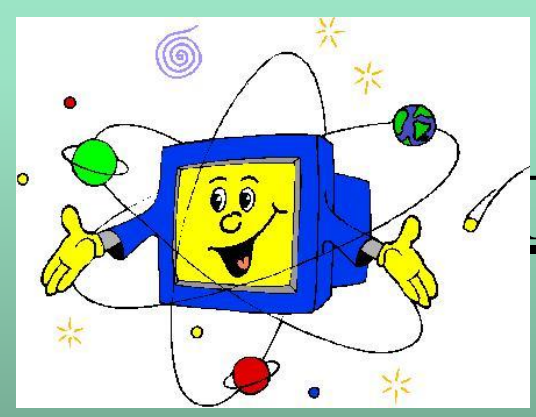

#### **Правило первое – «Чистота»**

Вы идете на урок информатики?! Взгляните на ваши руки. И если они грязные, а ваши пальцы — испачканные и сальные, то такими же грязными станут клавин вашего компьютера.

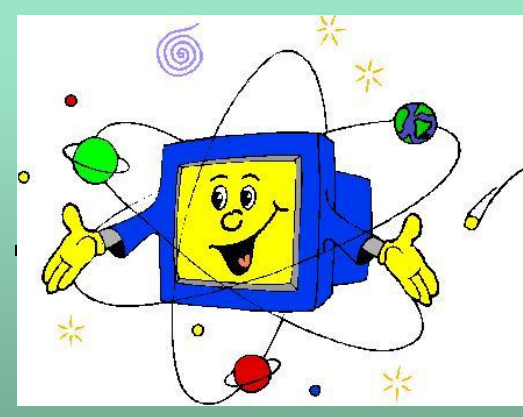

#### **Правило второе – «Дисциплина»**

#### Начинайте работу на компьютере после разрешения учителя.

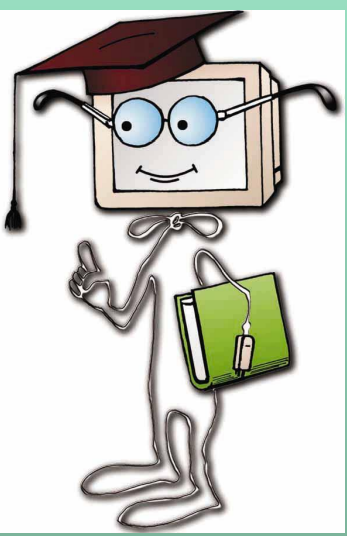

#### **DA WHA Прикладает в прикладает в прикладает в прикладает в прикладает в прикладает в прикладает в прикладает в приклад**<br>Прикладает в прикладает в прикладает в прикладает в прикладает в прикладает в прикладает в прикладает в при **рука в рука и против против полней ВАЖНО! ЗАПОМНИ!**

**К каждому рабочему месту подведен** 

**опасный для жизни электрический** 

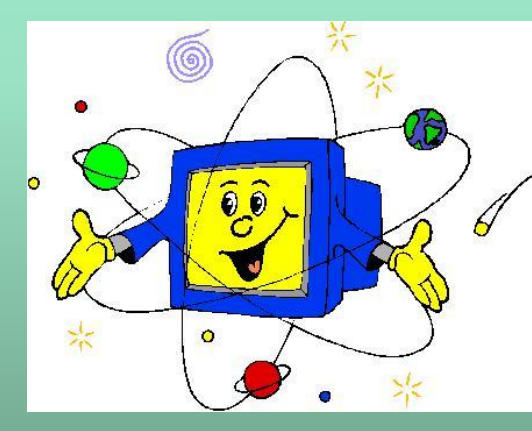

#### **Правило третье – «Внимательность»**

Вычислительную машину вы будете включать самостоятельно, но только после того, как получите разрешение учителя.

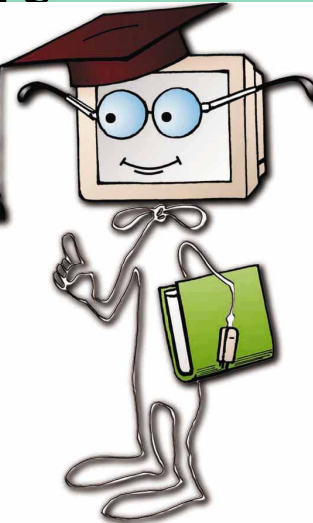

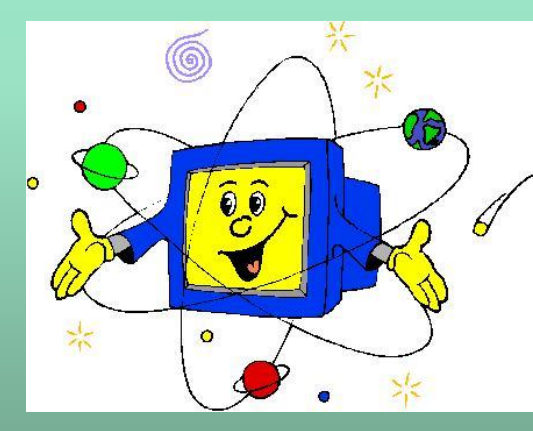

#### **Правило третье – «Внимательность»**

Нажимая клавиши на клавиатуре, не прилагайте больших усилий. Компьютер поймет вас и при самом нежном прикосновении к клавишам.

**Помните, что барабаня по клавиатуре, вы быстро выведете ее из строя.**

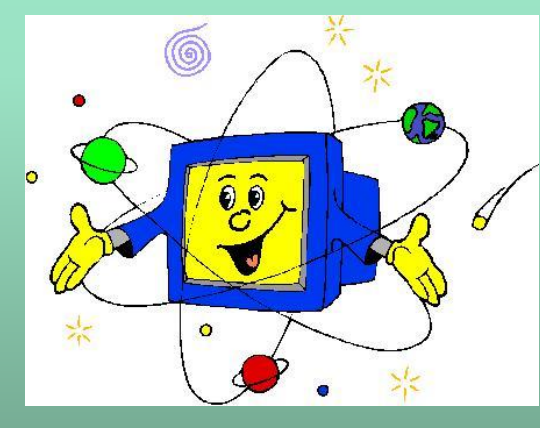

## **Правило четвертое – «Здоровье»**

#### **ПОМНИТЕ!!!**

**Нельзя сидеть криво и на своих ногах.**

**Нужно сидеть ровно, опираясь на спинку стула. Правильная рабочая поза позволяет избегать**  Нервитримский мини, способст*ву* станции и приблизко приблизко приблизко приблизко приблизко приблизко приблизко п<br>На приблизко приблизко приблизко приблизко приблизко приблизко приблизко приблизко приблизко приблизко при **Нужно при прямо и опираться спиной о и опираться с расстояния. спинку кресла. Прогибать спину в перенапряжения мышц, способствует лучшему кровотоку и дыханию. поясничном отделе нужно не назад, а, наоборот, немного вперед.**

# **ВАЖНО! Не запомни!**

**природу**

**компьютере и перегружать свой** 

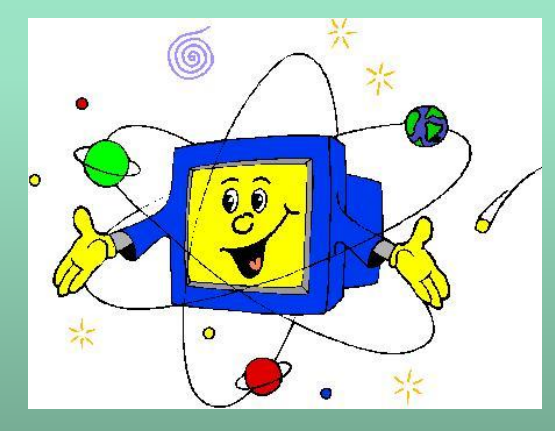

#### **Правила поведения**

#### **Итак, правила поведения в кабинете информатики не сложны.**

**Но соблюдать их нужно очень строго. Будучи внимательными к своим компьютерам, вы многому научитесь, много интересного увидите на экранах.**

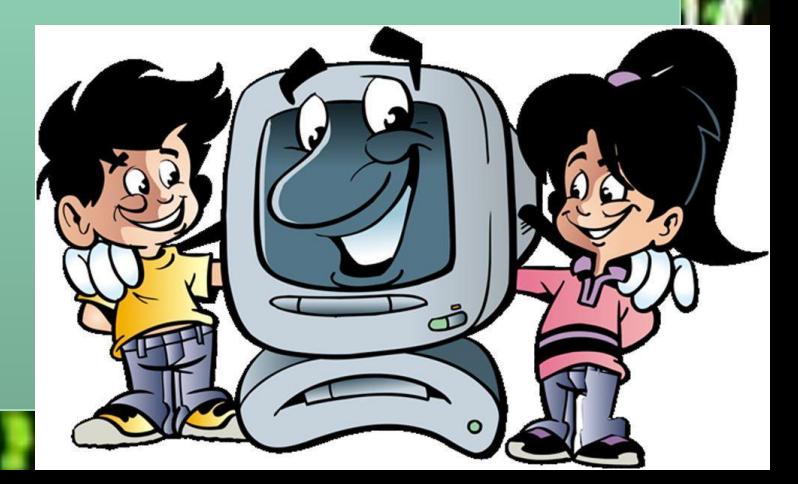

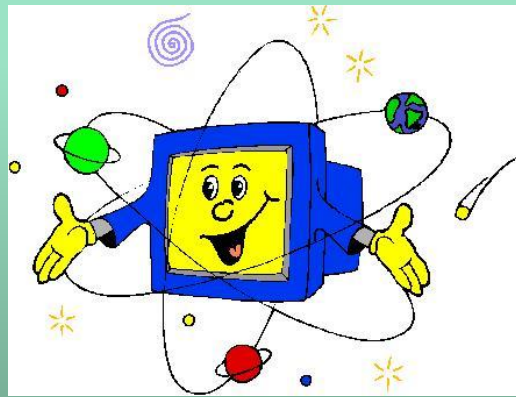

#### **Требования к рабочему месту**

Экран видеомонитора должен находиться от глаз пользователя на расстоянии 600-700 мм, но не ближе 500 мм с учетом размеров алфавитно-цифровых знаков и символов.

Линия взора должна быть перпендик экрана.

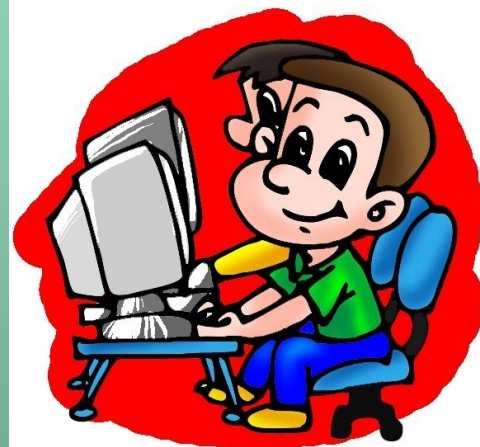

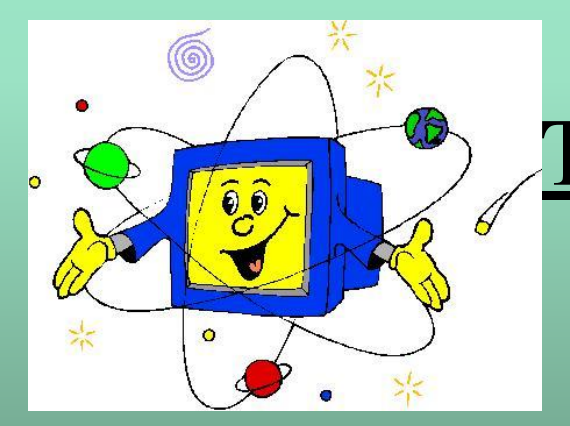

### **Требования безопасности во время работы**

Недопустима работа за одним компьютером двух и более человек.

Изображение на экранах мониторов должно быть стабильным, ясным и предельно четким, не иметь мерцаний символов и фона.

На экранах не должно быть бликов и отражений светильников, окон и окружающих предметов.

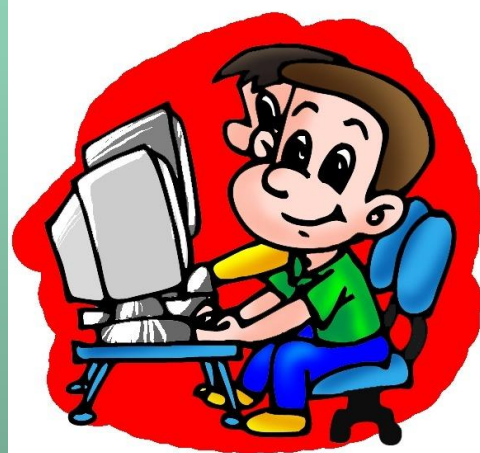

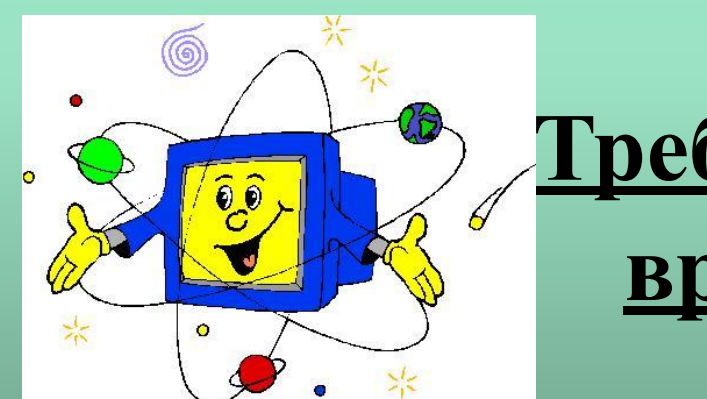

#### **Требования безопасности во**

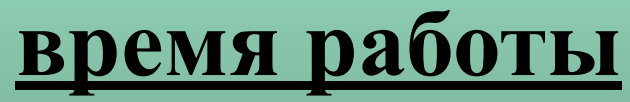

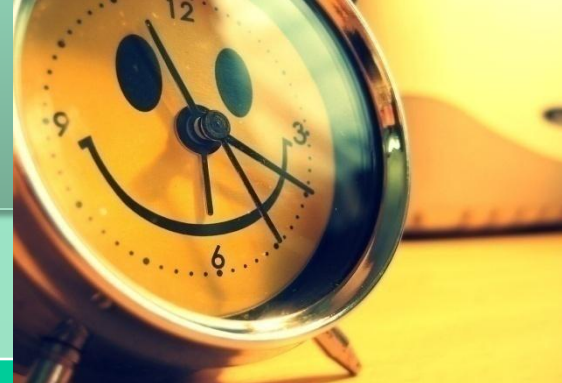

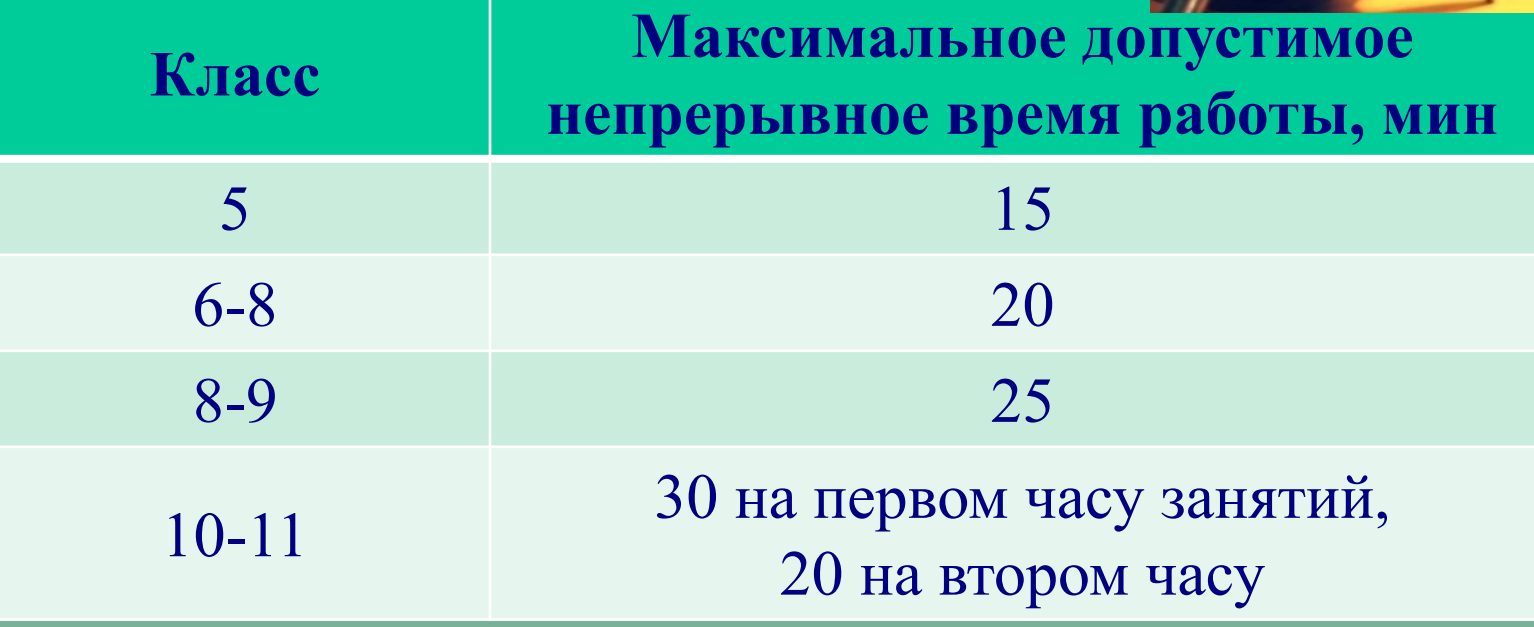

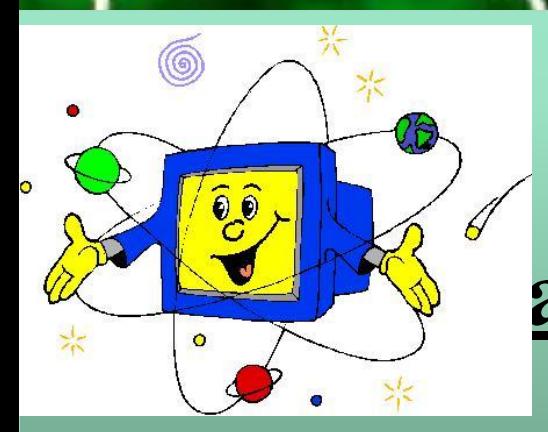

# **Требования безопасности в аварийных ситуациях**

В случае появления неисправности в работе компьютера следует выключить его и сообщить об этом учителю.

При плохом самочувствии, появлении головной боли, головокружении и пр. прекратить работу и сообщить об этом учителю.

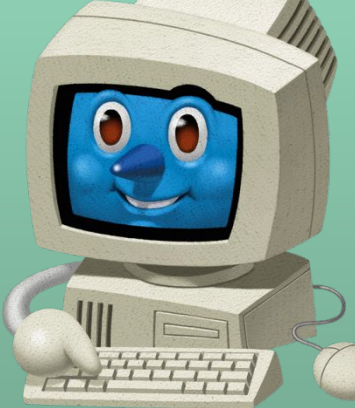

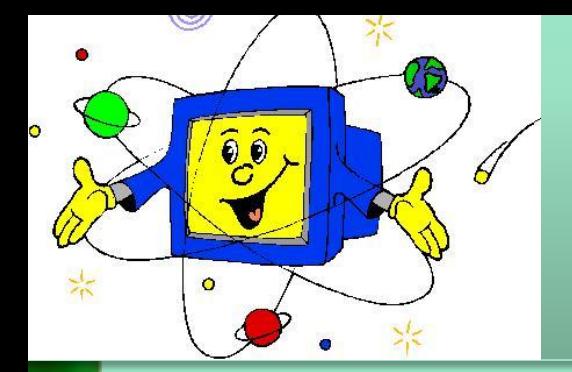

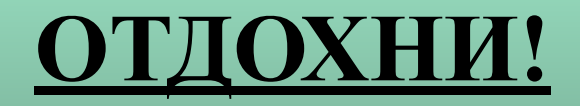

**Сядьте поудобнее, свободно откинувшись на спинку стула. Закройте глаза. Представьте, что, все неприятности, раздражение, беспокойство постепенно улетучиваются. Потянитесь с наслаждением, отведя согнутые руки в стороны, стараясь соединить лопатки. Положив на затылок ладони, сначала наклоните голову вперед, помогая этому движению, затем — назад, оказывая ладонями сопротивление. Соедините пальцы в замок и вытяните руки максимально вперед, вывернув кисти. Переведите взгляд вдаль, посмотрите в окно, на зелень деревьев и на небо. Быстро-быстро поморгайте глазами.**

#### **ПРОВЕРИМ?!**

**Сколько учеников могут одновременно работать за одним компьютером? Один Что делать в случае неисправности компьютера? Отключить компьютер и сказать об этом учителю**. **Как можно проверить, что компьютеры в классе заземлены? Убедиться в отсутствии красного огонька на сетевом фильтре. Где в классе находятся огнетушители? На пожарном щитке Каким должно быть расстояние от глаз до монитора? 60-70 см**

# Активные ссылки на страницы материалов в Интернете

1. Макарова М.Е. Техника безопасности в кабинете информатики http://uchinfo.com.ua 2. Разумов В.Н. Правила безопасности в кабинете информатики http://www.informic.ru/info.html 3. Фризен Н.В. Правила техника безопасности в кабинете информатики http://www.zavuch.info/methodlib/122/30114 **4.** Правила работы и безопасного поведения в кабинете информатики. Материал бесплатной видеорассылки для учителя информатики http://subscribe.videouroki.net

# Активные ссылки на использованные изображения

**Фон презентации** http://www.stronghs.com/SiteImages/Electron%20Digit.jpg **Изображение компьютера ( на всех слайдах)** http://mbou-nikolsk.ucoz.ru/pics/nou.jpg **Изображения компьютера (слайд 1) http://lib3.podelise.ru/tw\_files2/urls\_22/4/d-3566/3566\_html\_e79d396.png Изображение компьютера (слайд 3, 4, 6, 7, 8, 9, 17)** http://conf.cpic.ru/eva98/rus98exh/physicon/Diski/Stereo/Stereo2.JPG **Изображение детей с компьютером (слайд 11)** http://files.web2edu.ru/2d428852-1621-45d6-8981-a560fdb710a8/506a4066-ef7c-499 0-a366-e5df4bd63e88.jpg **Изображение ребенка за компьютером (слайд 12, 13)** http://www.edu.cap.ru/home/5503/komp.jpg **Изображение часов (слайд 14)** http://rewalls.com/pic/201104/1024x768/reWalls.com-28200.jpg **Изображение компьютера (слайд 15)** http://deutschppt.files.wordpress.com/2012/09/c4ceacd8e608.png